## **Guide to mapping tools in Tompkins County**

(updated 12/19/2023; \* Starred resources discussed in the webinar.)

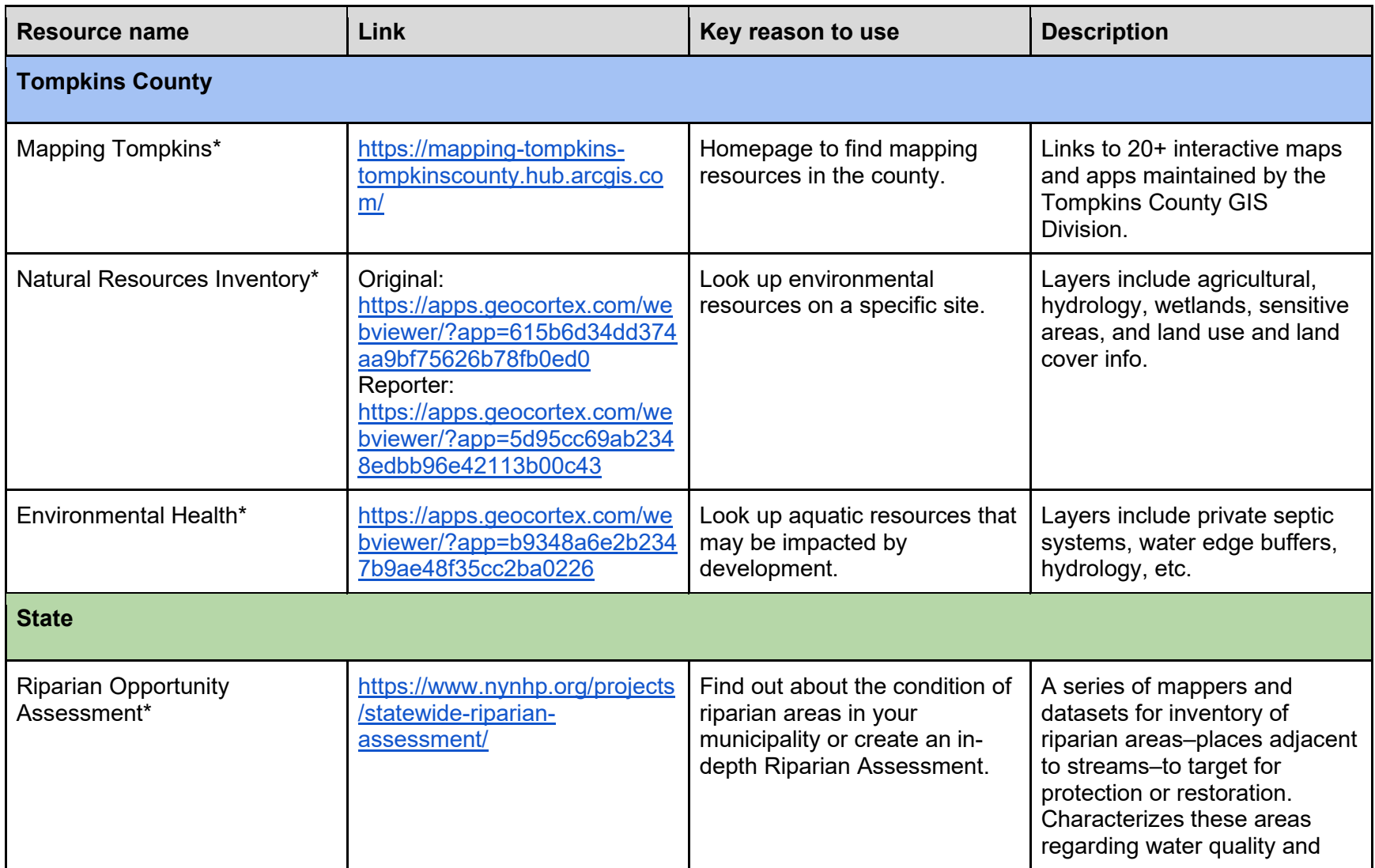

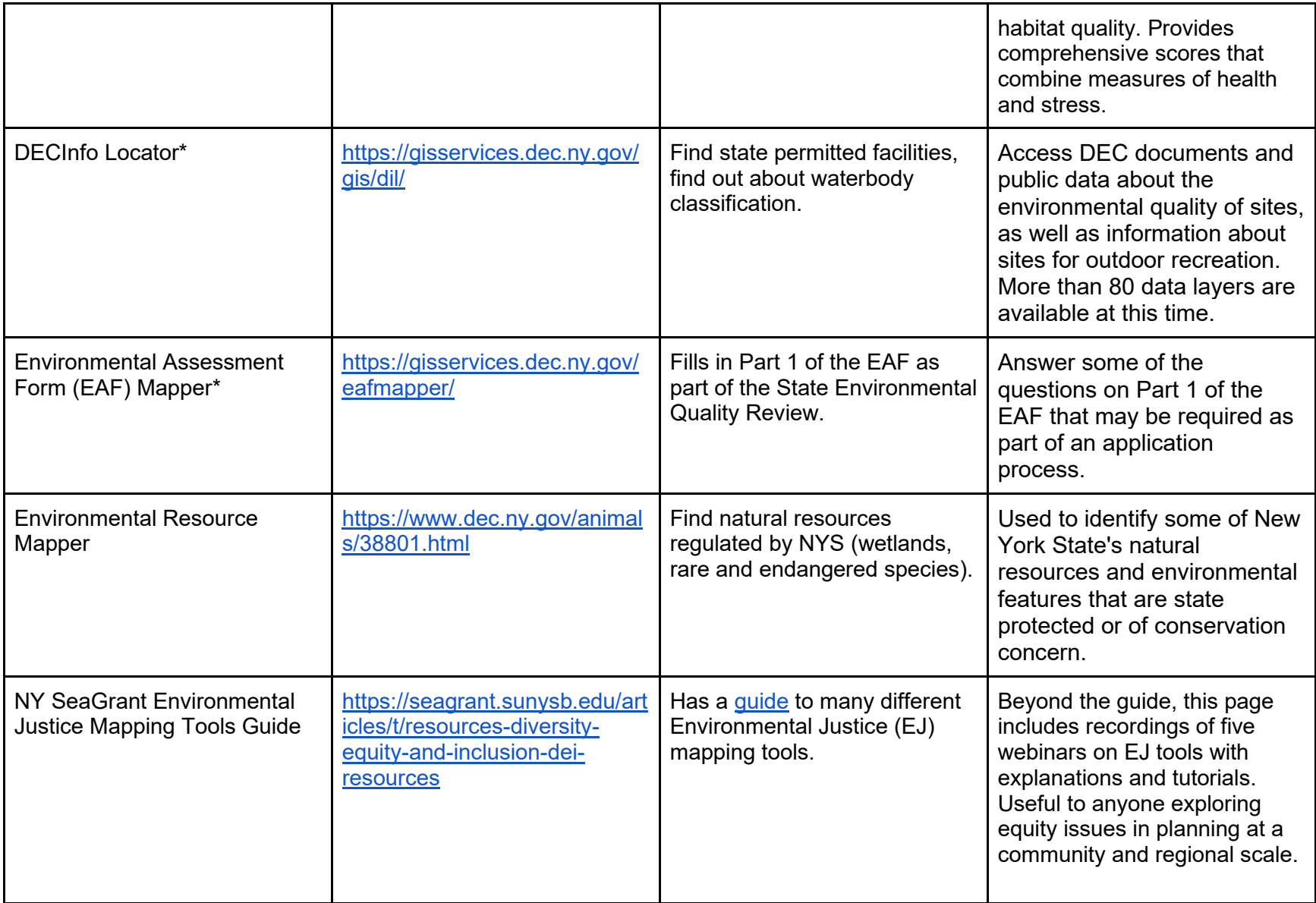

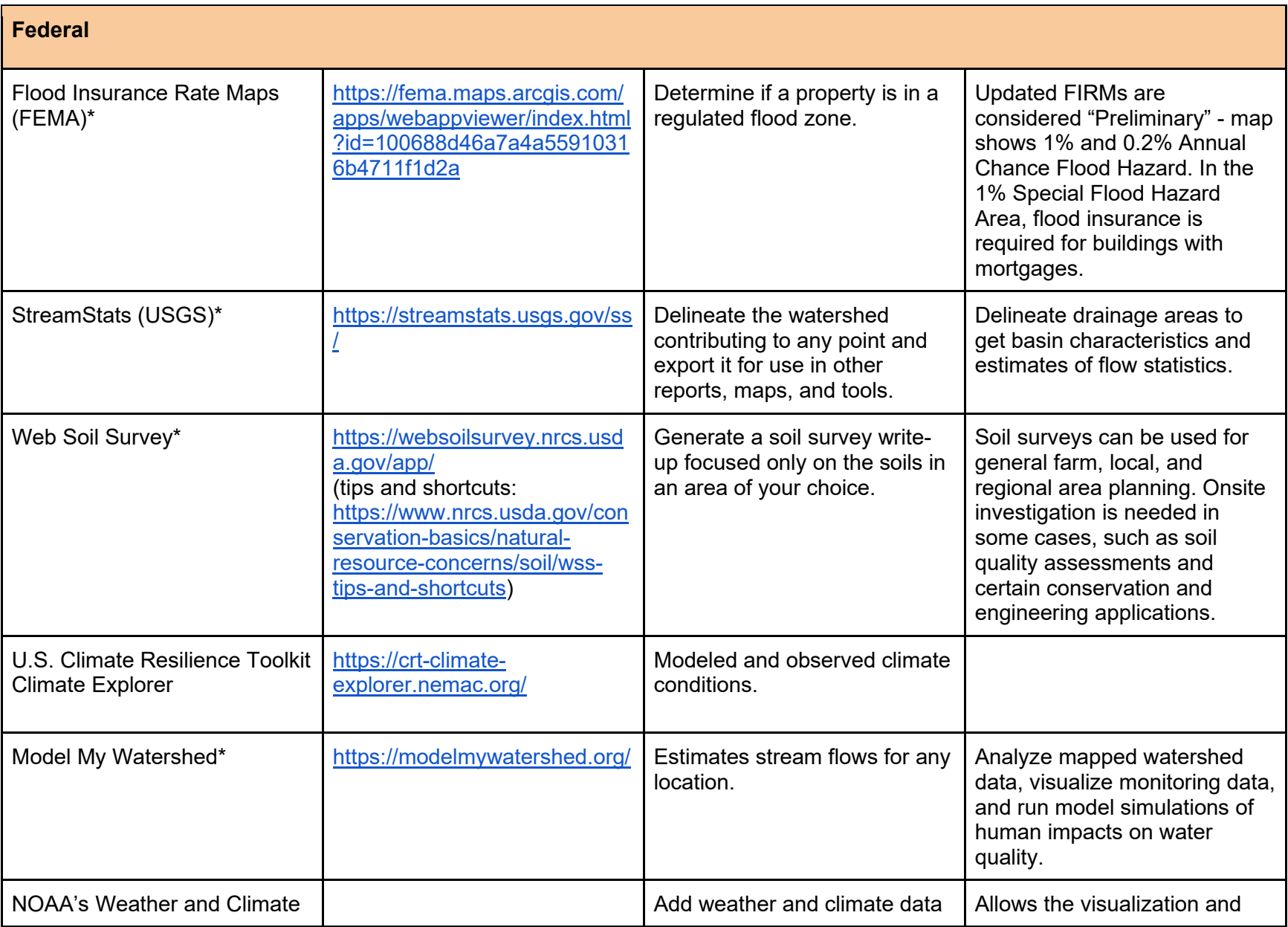

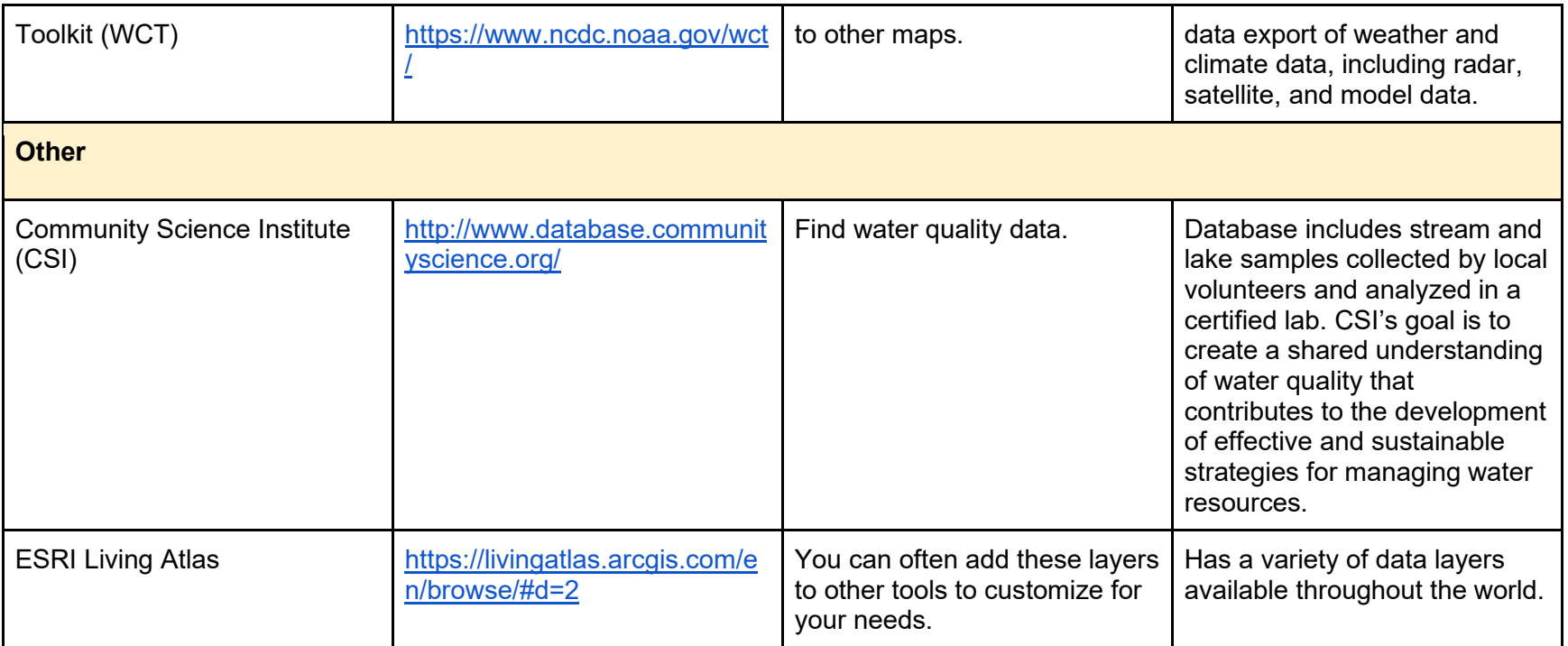